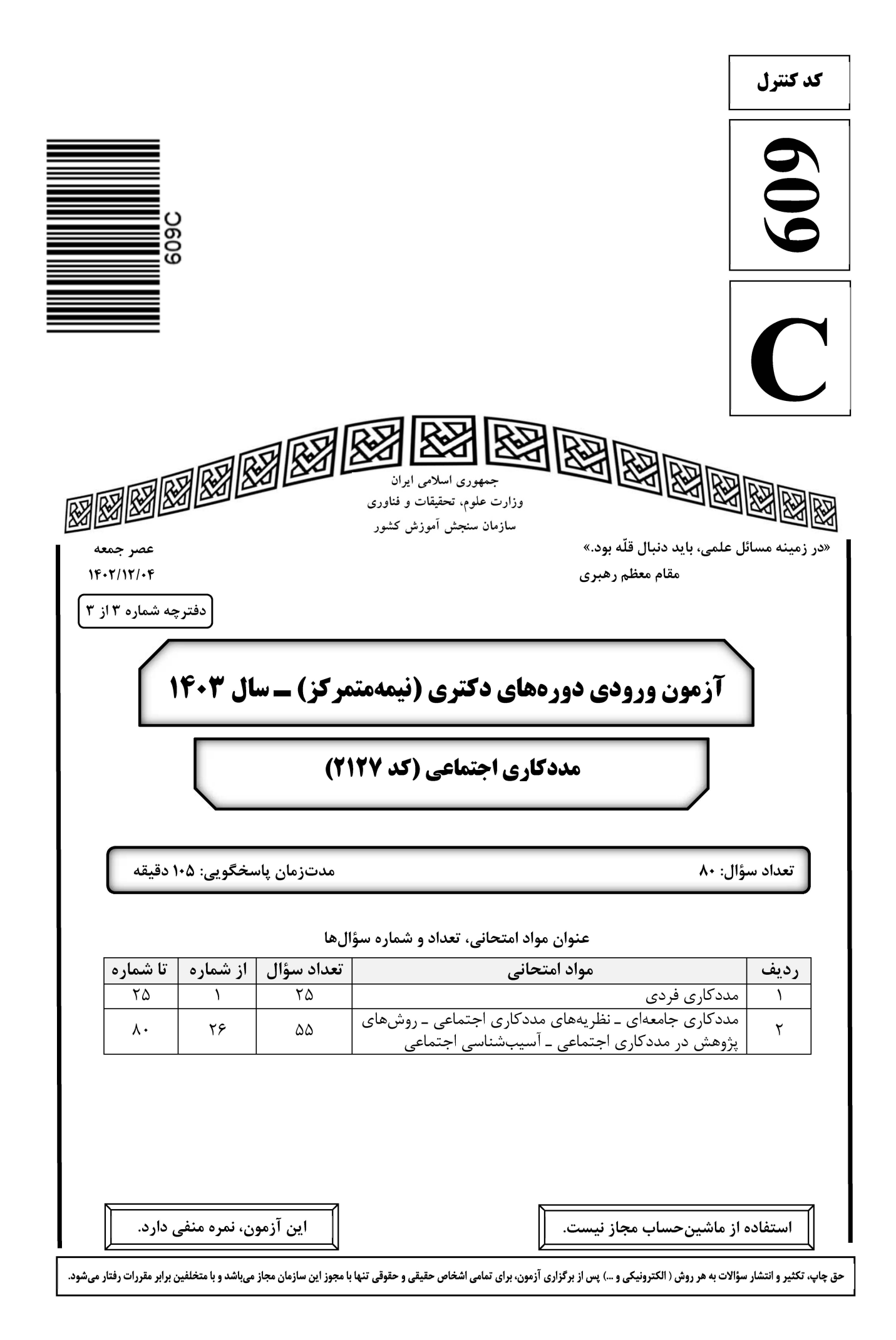

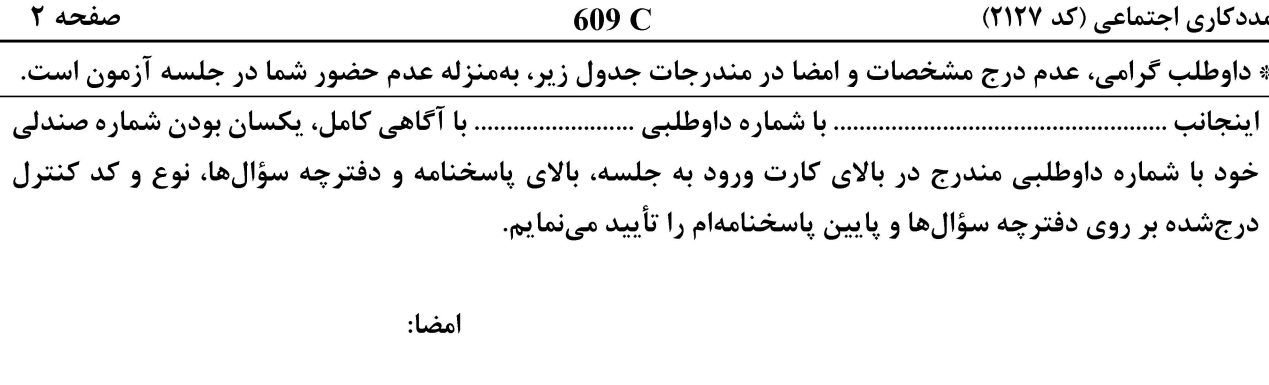

#### مددکاری فردی:

از نظر شوارتز، نقش مددکار اجتماعی چیست؟  $-1$ ۴) آموزش دهنده ۳) حمایتکننده ۲) میانجی ۱) رابط اولین متفکر مددکاری اجتماعی که مؤلفههای نظریه روانتحلیلی (ازجمله انتقال، دفاع و تفسیر) را در کار فردی  $-\mathbf{r}$ وارد کرد، چه کسی بود؟ ۴) هالیس ۳) پرلمن ۱) هميلتون ۲) ریچموند فرایند مثلثسازی در خانواده، کوششی در جهت مقابله با کدام حالت است؟  $-\mathbf{r}$ ۴) افسر دگے، ۳) اضطراب ۲) حمایت ۱) خشونت کدام مهارت، به مددکار اجتماعی کمک میکند تا قبل از جلسه، از واقعیتها و موقعیتهای مهم مراجع آگاه شود؟  $-\epsilon$ ۱) تفکر اولیه ۴) مرور مقدماتی ۳) آمادگی اولیه ۲) ارزیابی اولیه مددکار اجتماعی در همحسی مقدماتی، سعی میکند کدام اقدام را انجام دهد؟  $-\Delta$ ۱) در ابتدای جلسه اول، بهعنوان یک شنونده فعال ظاهر شود. ۲) با صحبت با مددکار اجتماعی قبلی مددجو، در مورد شرایط موجود به درک خوبی برسد. ۳) جلسه اول را به ایجاد راحتی، اعتماد و همدلی از طریق مهارت انعکاس احساس اختصاص دهد. ۴) با کمک تجارب نزدیک شخصی امن، احساسات و نگرانیهای بالقوه مددجو را قبل از جلسه درک و حس کند. هنگامیکه مددکار اجتماعی و مددجو در رابطهشان، بهدلایل مختلف، از نشان دادن احساسات، مسائل و مخالفتها  $-\epsilon$ خودداری میکنند، مرحله کار دچار چه چالشی میشود؟ ۱) تضاد ۲) تداخل ۴) غلبه اراده مددکار اجتماعی بر خواسته مددجو ۳) سکوت موریانهای  $-\mathsf{V}$ در کار با خانوادههای مهاجر، اولین اقدام مهم کدام است؟ ۱) درک علت مهاجرت ۲) آگاهی از فرهنگ مهاجران ۳) آگاهی از اینکه چه کسانی با خانواده مهاجرت کردند. ۴) اطلاع از اینکه چه کسانی از خانواده، در زادگاه خود ماندهاند. مددکار اجتماعی با توجه به «طبیعت پویای مشکل»، در اقدام مشترک بهدنبال چه امری است؟  $-\lambda$ ۱) کشف علت و معلولهای مشکل ۲) کشف تلاشهای انجامشده برای حل مشکل ٣) ابتدائاً انتخاب تكهاى از مشكل بهعنوان واحد كار، با توافق مددجو ۴) کشف تواناییهای درونی و بیرونی مددجو برای حل مشکل

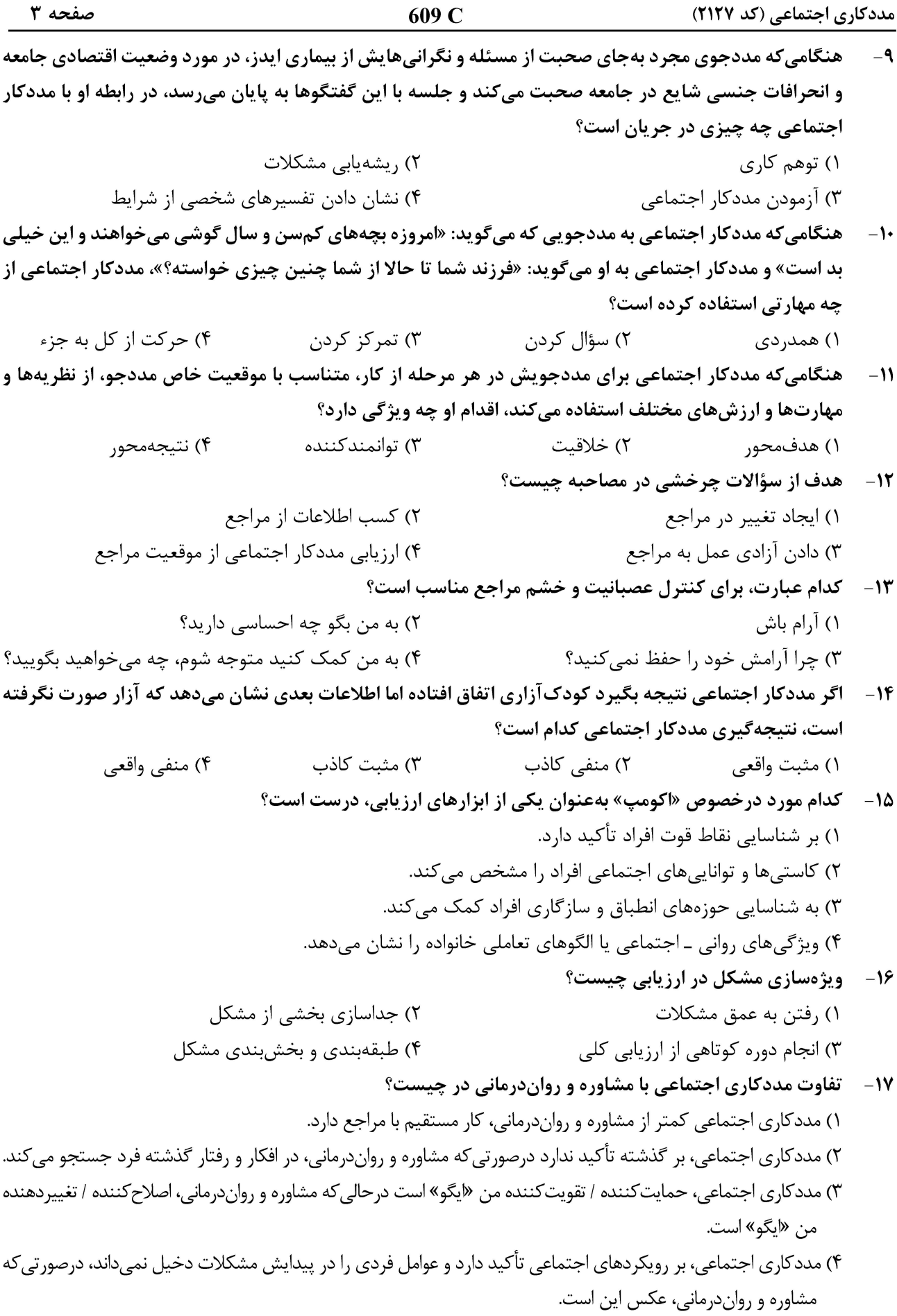

صفحه ۴ 609 C مددکاری اجتماعی (کد ۲۱۲۷) «درمان روان پویایی»، بر کدام مورد تأکید دارد؟  $-1\lambda$ ۲) احساسات و عوامل خودآگاه ۱) تبیین درک و شناخت شخصیت ۴) اقدام عملی در درمان ۳) عوامل روانی ـ اجتماعی درخصوص «الگوی زندگی» جرمین و گیترمن، کدام مورد درست است؟  $-19$ ۱) هدف ارتقای سازگاری بین فرد و محیط است. ۲) تأکید بر ارزشهای فرهنگی و اجتماعی افراد است. ۳) تأكيد بر ارتقاى منابع محيطى ازجمله ارتباطات اجتماعى است. ۴) مهمترین منابعی که افراد برای مقابله دارند، نقاط قوت آنها است. ۲۰- چه کسانی دارای «من / ایگوی» قوی هستند؟ ۱) کسانی که بیشتر از مکانیسمهای دفاعی استفاده می کنند. ۲) کسانی که توانایی کنترل بیشتری بر محیط خود داشته باشند. ۳) کسانی که بیشتر از مکانیسمهای مقابلهای هیجانمدار استفاده می کنند. ۴) کسانی که روابطشان با دیگران، دارای الگویی باثبات، معقول و سازگار است. از تکنیک «آموزش ابراز وجود و جرأتآموزی»، در چه مواردی میتوان استفاده کرد؟  $-51$ ٢) افزايش اعتمادبهنفس ١) افزايش عزتنفس ۴) خودشناسی ۳) مقابله با اضطراب **۲۲- کدام عبارت، «بازتابدادن احساسات» را منعکس میکند؟** ۲) احساس کسی را دارید که بار سنگینی حمل می کند! ١) احساس می کنید له شدهاید! ۴) مانند این است که در یک هاون خرد شدهاید! ۳) گویی با یک قطار باربری برخورد نمودهاید! کدام مورد درخصوص «فراتر رفتن از گفتهها»، درست است؟  $-74$ ٢) فراتر رفتن از چارچوب مرجع مراجع ۱) همدلی افزایشی، به این مهم کمکی نمی کند. ۲) منعکس کردن دقیق گفتههای مراجع ۴) فراتر رفتن از گفتهها، به معنی تعبیر و تفسیر نیست. «شخصیسازی معنی»، بر کدام مورد تأکید دارد؟  $-76$ ١) مهارت همدلانه ۲) معانی بیرونی گفتار مراجع ۳) پذیرش مسئولیت کاری توسط فرد ۴) فرایندهای بیرونی آگاهانه جمله زير از طرف مددكار اجتماعي، مبين كدام اصطلاح است؟  $-7\Delta$ «از یک طرف میگویید که میخواهید رابطه خود با فرزندتان را بهبود ببخشید، اما از طرف دیگر حاضر نیستید زمانی را با او به بازی کردن بگذرانید.» ۱) پاسخ گويي فوري ۲) مواجهه ۴) چارچوبېندي منفي به مثبت ۳) موقعیتی کردن معنا مددکاری جامعهای ــ نظریههای مددکاری اجتماعی ــ روشهای پژوهش در مددکاری اجتماعی ــ آسیبشناسی اجتماعی:

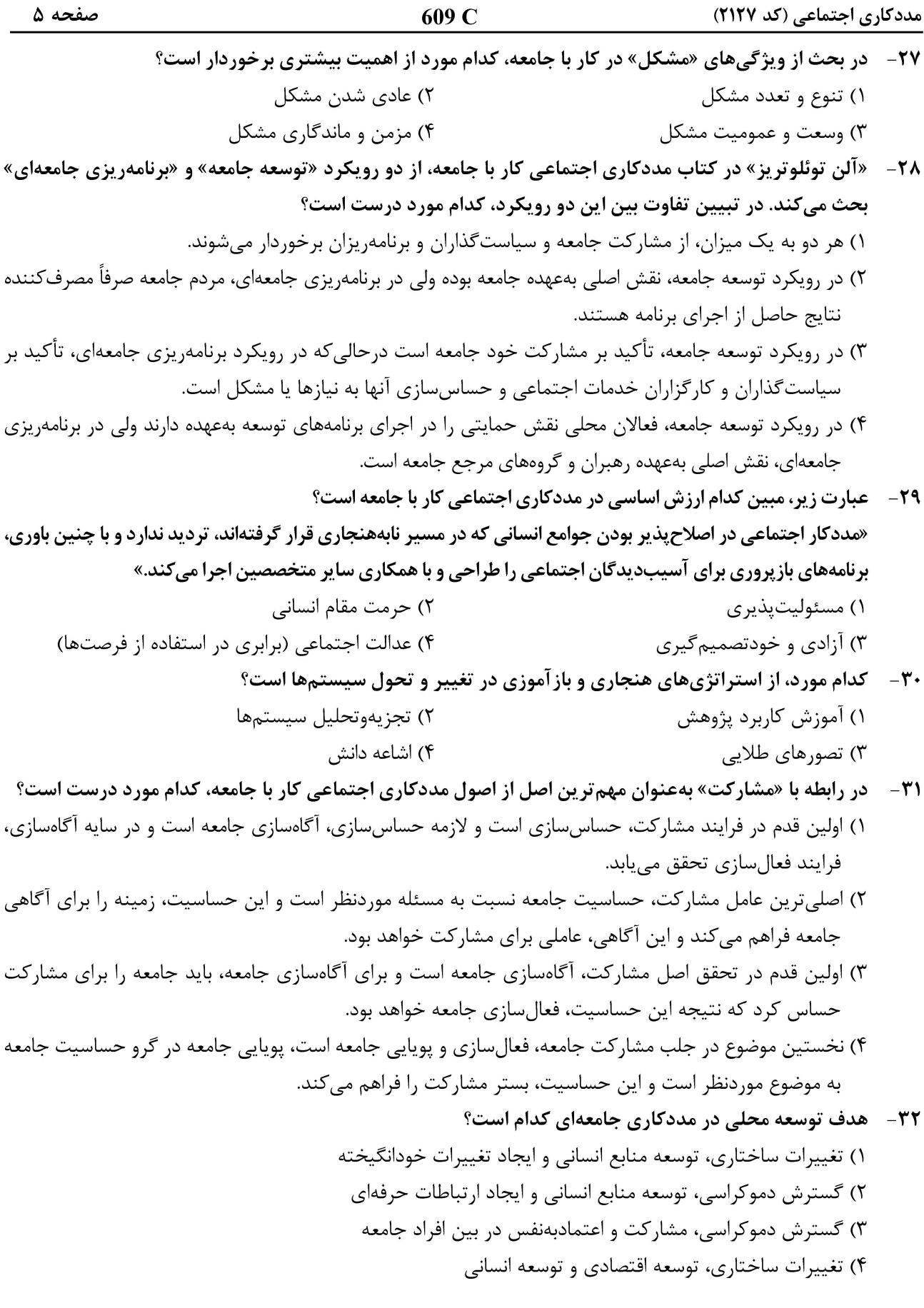

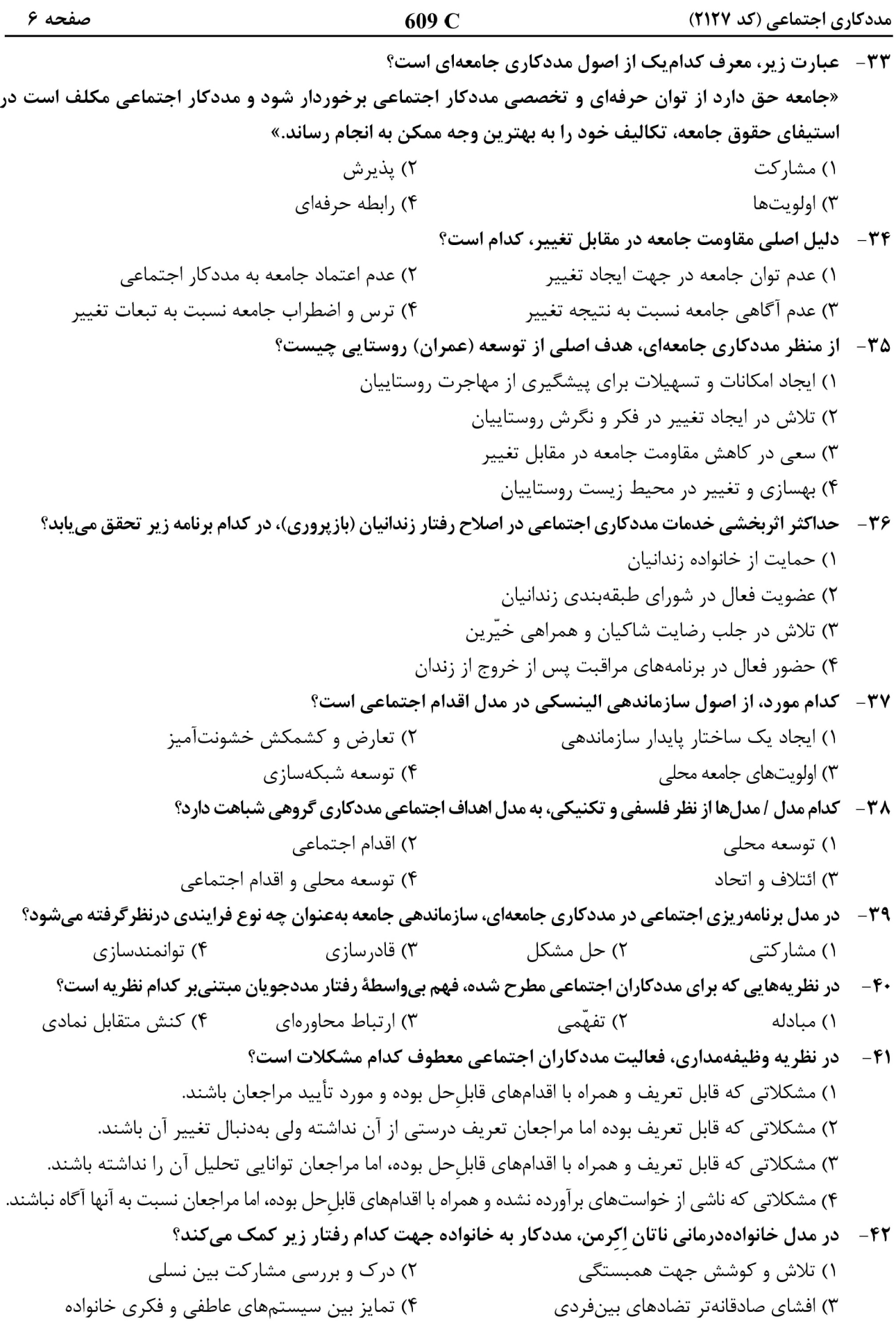

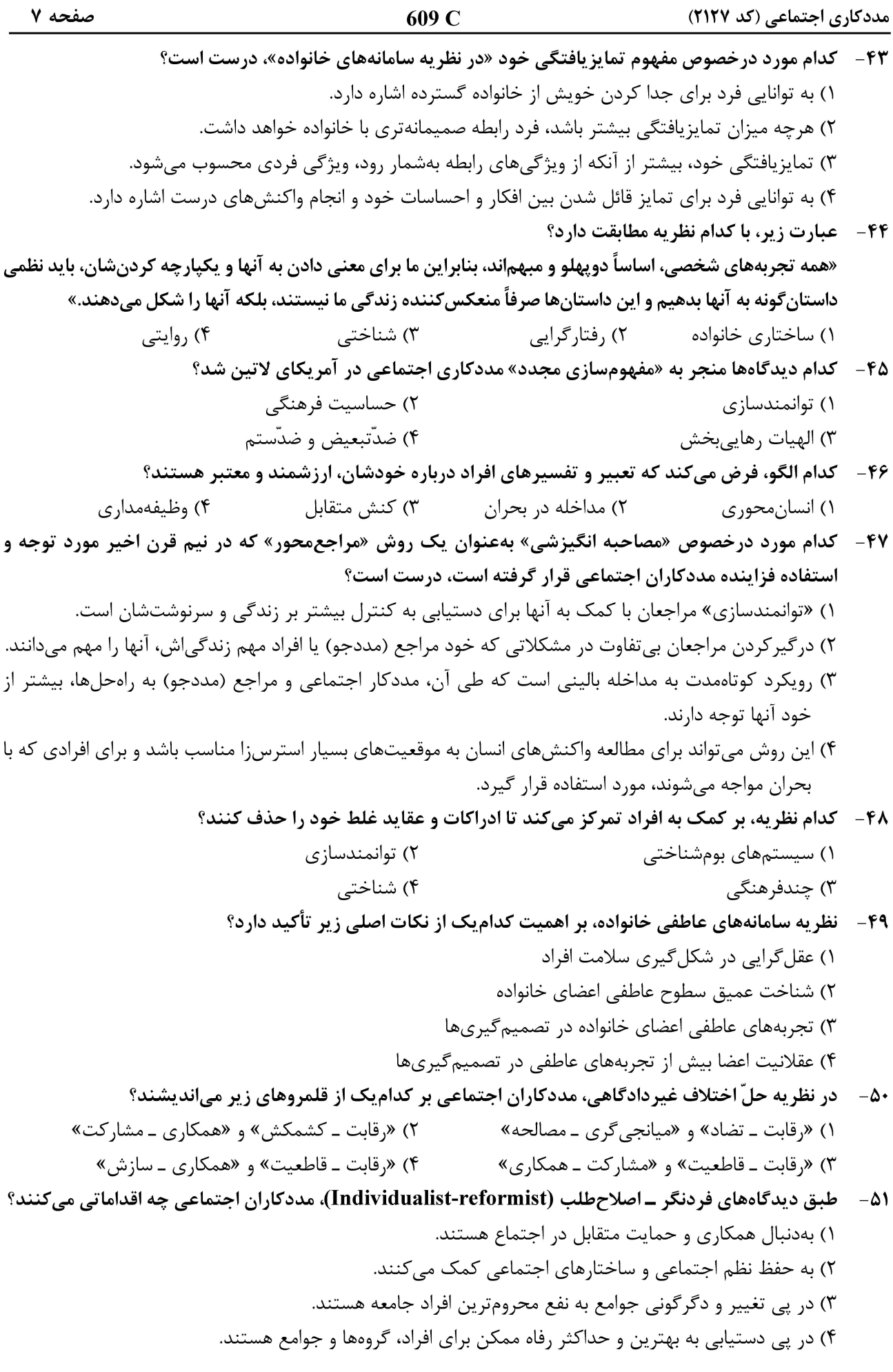

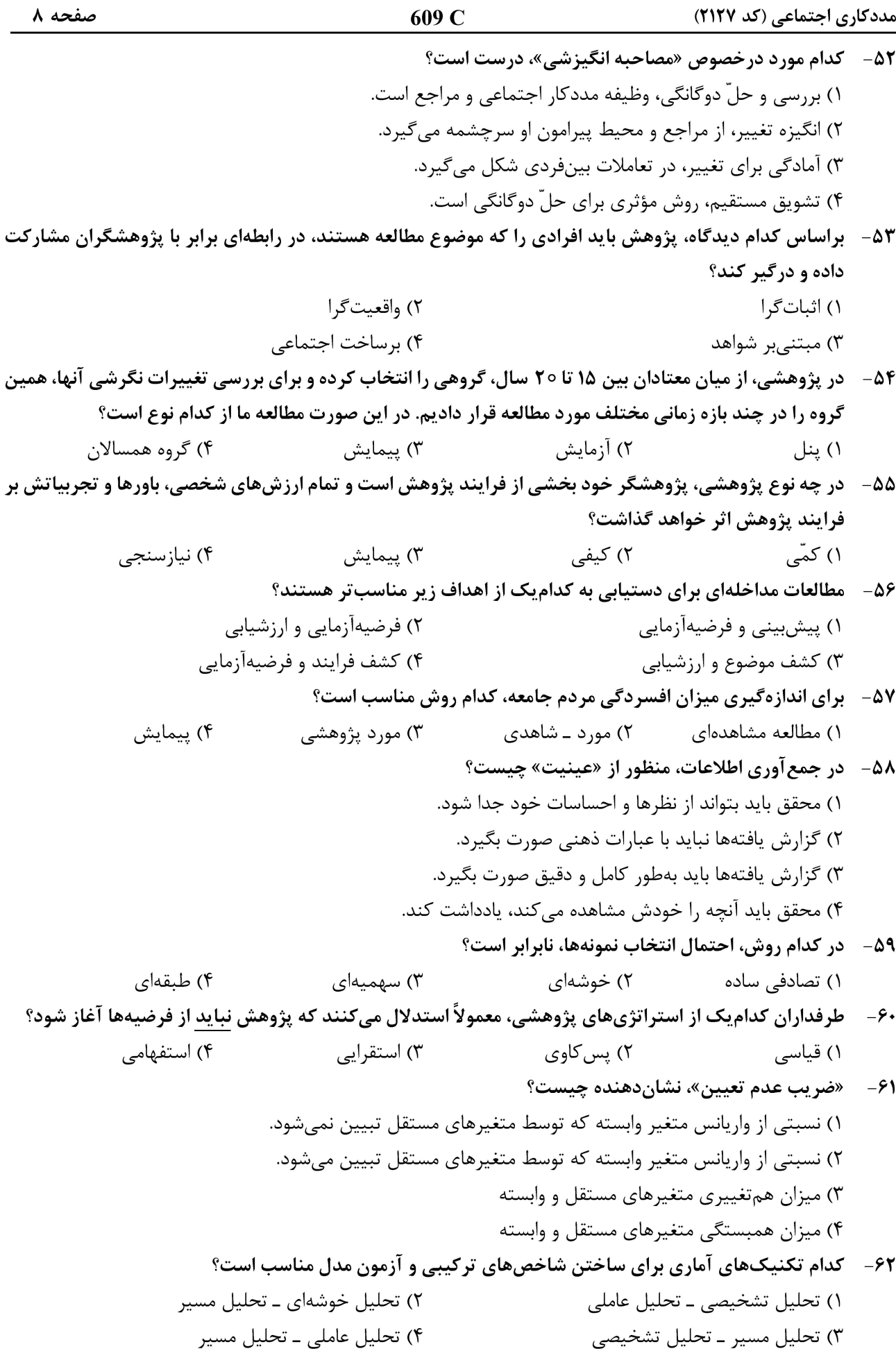

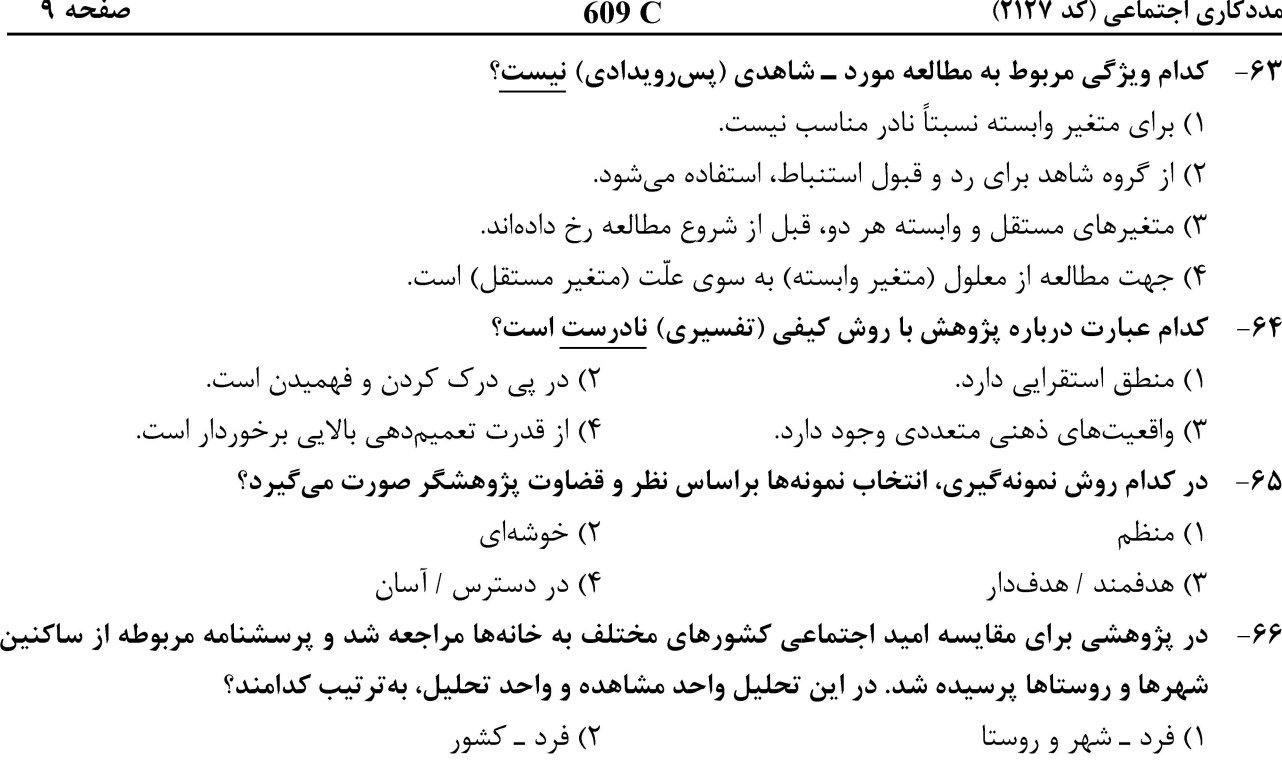

۶۷- با توجه به نتایج جدول زیر، کدام متغیر بیشترین تأثیر را در پیشبینی کیفیت زندگی دارد؟

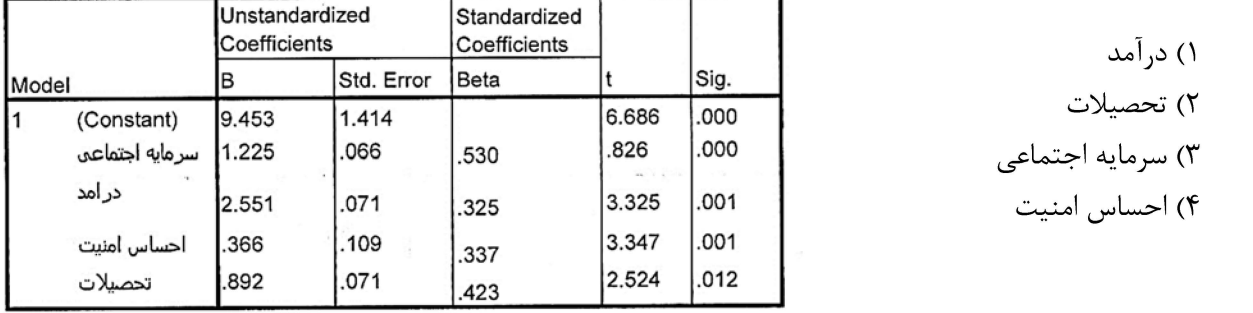

۶۸-۔ نظریهٔ زیستی کجرفتاری، تحت نفوذ چه عواملی پایهگذاری شد؟

۷۰ - عبارت زیر، متعلق به کدام صاحبنظر است؟ «انسانها دارای غریزههای کجروی هستند، لکن در جریان رشد در خانواده، مدرسه و اجتماع یاد میگیرند که چگونه این غرایز را مهار کنند.»

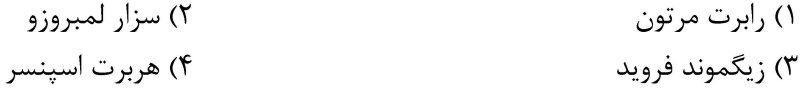

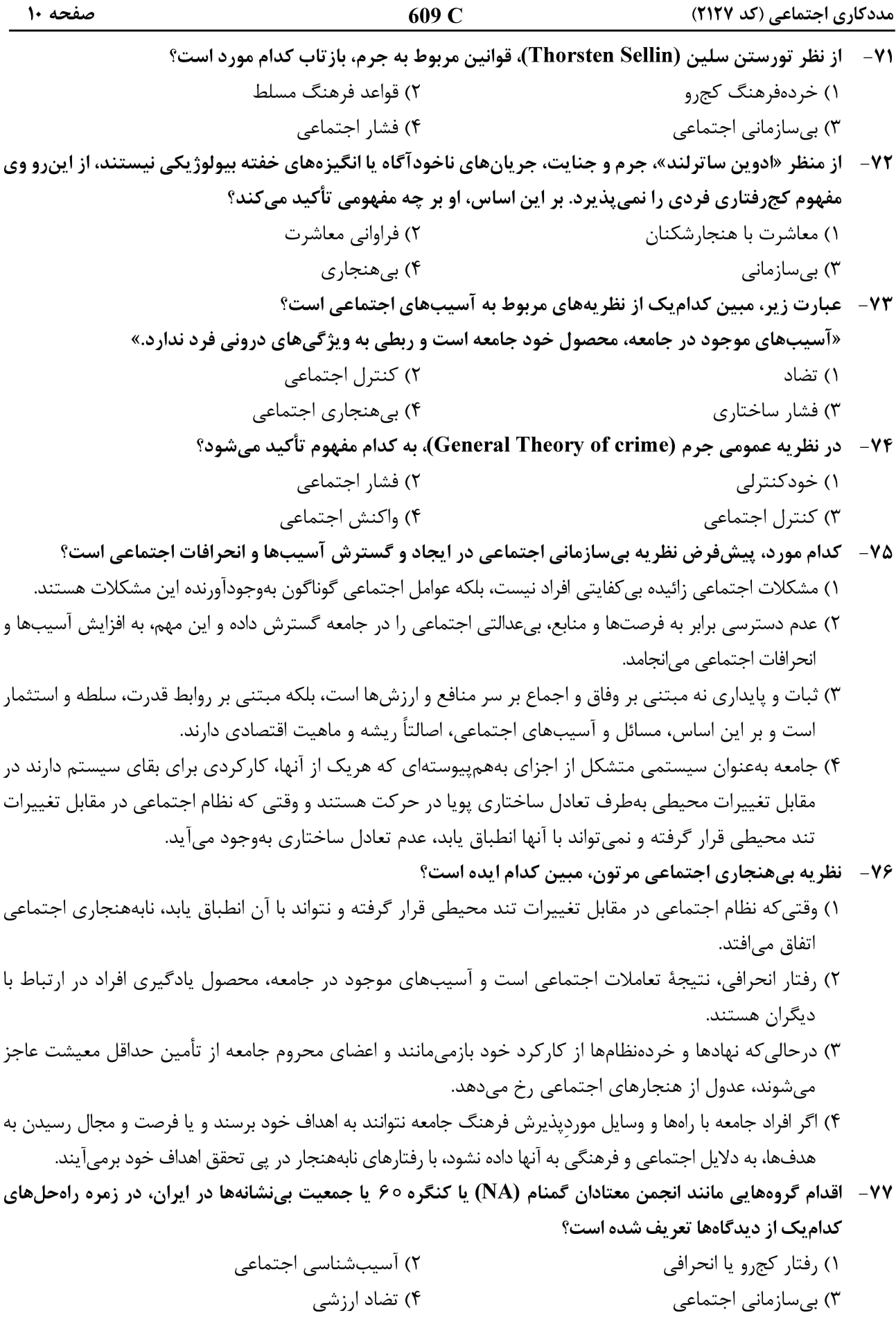

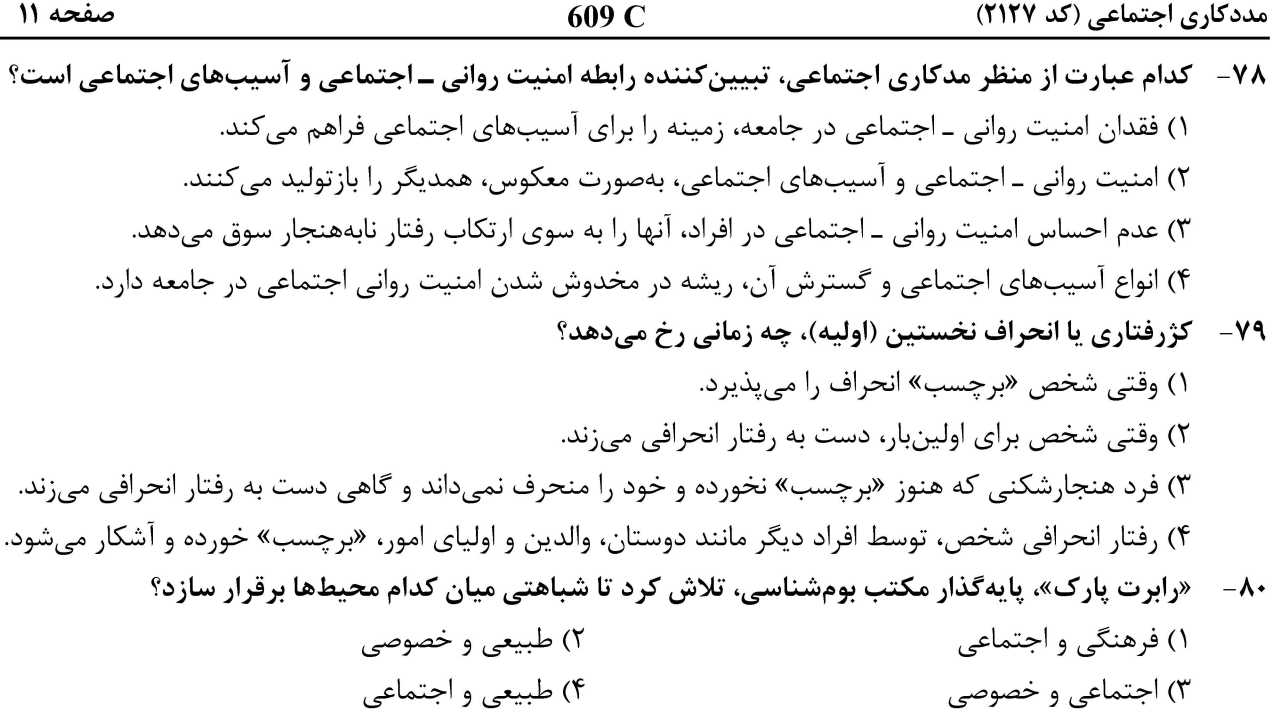

صفحه ١٢

مددکاری اجتماعی (کد ۲۱۲۷)